## **What Language Is I Pad**

**Nitin KANANI**

 Quick Programming Language for IOS and Operating System X Nitin KANANI,2020-02-21 Swift (programming language) ... Swift is a generalpurpose, multi-paradigm, compiled programming language developed by Apple Inc. for iOS, iPadOS, macOS, watchOS, tvOS, Linux, and z/OS.Language paradigms: Compiled languageParent language: Objective-CLanguage designers: AppleBest Programming Language for iOS App Development Apple iPhone and iPad products have become the standard of mobile smartphones and tablets. Apple Watch is one of the most-sold smartwatches in the world. All of these Apple devices are powered by Apple's operating system, iOS. Best Programming Language for iOS App Development If you want to build iPhone, iPad, or Apple Watch apps, you need to learn iOS development. In this article, I will discuss the most popular iOS development programming languages and which language you should choose for your next iOS app. What programming languages can be used to develop iOS mobile apps? Here is a list of the most popular programming languages used to develop iOS apps. 1. Objective-C2. Swift3. C#4. Python5. C++6. HTML 5 Objective-C Objective-C was developed by Tom Love and Brad Cox in 1984. Prior to Apple launching Swift in 2014, Objective C was the primary language of Apple iOS mobile apps. Objective-C is a general-purpose, object-oriented programming language that brings Smalltalk flavor to C programming language. Message passing among objects is a key feature of Objective-C that became really useful for Apple iOS operating

systems. Today, Swift has taken over Objective-C in popularity and usefulness. Objective-C is a superset of the C programming language and provides object-oriented capabilities and a dynamic runtime. Objective-C inherits the syntax, primitive types, and flow control statements of C and adds syntax for defining classes and methods. It also adds language-level support for object graph management and object literals while providing dynamic typing and binding, deferring many responsibilities until runtime. Swift Swift is the primary programming language of the iOS operating system. Swift was developed and launched by Apple in 2014. In Dec 2015, Apple open-sourced Swift under the Apache License 2.0. Besides iOS, Swift is also a programming language of macOS, watchOS, tvOS, Linux and z/OS. Prior to Swift, Objective-C was the primary language for iOS development. Objective C being 30 years old, the language did not support modern needs. Swift is a modern programming language that provides modern language features such as dynamic, safe, late binding, and extensibility. Earlier in 2018, Swift surpassed Objective-C in popularity and became the #1 programming language for iOS and other Apple operating systems. Swift is a highly recommend language for building your new iOS, tvOS, and watchOS platforms. To learn Swift, here is a complete training course on Swift. iOS Development with Swift 4 includes ARKit, CoreML, App Design and much more.Master iOS Programming Using Swift

 *Beginning iPad Application Development* Wei-Meng Lee,2010-04-15 Apple's iPad is the ultimate consumer device for media consumption and

*3*

communication. This book will help you jumpstart your iPad development. It covers topics progressively so you learn without being overwhelmed by details. Adopting the philosophy that the best way to learn is by doing, the book has numerous Try It Out sections that first show you how to build something and then explain how things work. To truly benefit from this book, you should have some background in programming and at least be familiar with object-oriented programming concepts.

 Learning IPad Programming Kirby Turner,Tom Harrington,2013 A guide to iPad programming provides instructions on building PhotoWheel, a photo management and sharing application, using Apple's newest iOS.

 Anyone Can Create an App Wendy Wise,2017-03-10 Summary Do you have a fantastic idea for an iPhone app but no idea how to bring it to life? Great news! With the right tools and a little practice, anyone can create an app. This book will get you started, even if you've never written a line of computer code. Purchase of the print book includes a free eBook in PDF, Kindle, and ePub formats from Manning Publications. About the Book Anyone Can Create an App begins with the basics by introducing programming concepts, the Swift language, and the tools you'll need to write iOS apps. As you explore the interesting examples, illuminating illustrations, and crystal-clear step-by-step instructions, you'll learn to: Get started programming, no experience necessary! Add controls like text boxes and buttons Keep track of your favorite things by creating the Like It or

*4*

Not (LioN) app By the end, you'll be able to create and run your own apps, and you'll have the confidence to learn more on your own. The book is updated for Swift 3. About the Reader This book is written especially for non programmers - no experience needed! About the Author Wendy Wise has an extensive background in mobile and application development and has worked with several Fortune 500 companies. In her 17-year technical career, Wendy has served as a senior director of software development, a senior product manager for international mobile applications, and a hands-on developer for web and mobile technologies, among many other technical roles. Wendy fully embraces her nerd/geek side, as you'll find out as you read this book. In her spare time, she enjoys beer, coffee, photography, camping, and being outdoors. Table of Contents PART 1 - YOUR VERY FIRST APP Getting started Building your first app Your first app, explained Learning more about your development tools: Xcode Capturing users' actions: adding buttons The button app, explained Capturing user input: adding text boxes Playing on the Playground PART 2 - THE KEYS TO THE CITY: UNDERSTANDING KEY DEVELOPMENT CONCEPTS Go with the flow, man! Controlling the flow of your app While you're doing that... Collections Telling stories with storyboards ViewControllers in depth Put it on my tab: creating tab bars Table views: more than a coffee table picture book Patterns: learning to sew PART 3 - CREATING THE LIKE IT OR NOT APP Putting it all together: the LioN app Adding data to your LioN app Displaying details of your LioN Creating the details of the detail view

The AddEditView scene Delegates are everywhere Editing LioNs Saving LioNs Making your LioN prettier Working with Auto Layout Search your LioNs

 *IOS 8 SDK Development* Chris Adamson,Janie Clayton,2015 The iOS 8 SDK changes everything. New programming language, new ways to work with other apps, new tools to do cool stuff. In a world of iPhones and iPads, it's a great time to make a fresh start developing apps for the platform. This book guides you through the state of the art of iOS development, including the radically overhauled Xcode 6 toolchain, the iOS 8 SDK, and the new iPhone 6 and iPhone 6 Plus. Entirely rewritten to use Apple's new Swift programming language, this book will take you through the fundamentals of writing apps that are responsive, adaptive, practical, and exciting. Whether you're starting out or starting over, iOS 8 has set developers on a new path. With a capable and practical new programming language, a wide variety of new features and frameworks, and a new spirit of openness and connectivity, it's a long way from the locked-down, webapps-only original iPhone. iOS 8 SDK Development is a practical guide to the essentials of developing for iOS 8. You'll start building and revising a real app that's written entirely in Apple's new Swift programming language. You'll send network requests and handle the responses, build from one screen to many, adapt from the close confines of the iPhone screen to the wide expanse of the iPad, and accommodate the big iPhone 6 in between. You'll master the fundamentals of keeping apps responsive with Grand

Central Dispatch, organize your logic into View Controllers, delight users with multi-touch gestures and photo manipulation, and offer services to other apps through iOS 8 Extensions. You'll also learn the fine arts of testing, debugging, and the care and feeding of your app before submitting to the App Store--and after it's in the public's hands. The iOS 8 SDK changes everything. Change with it. It's only getting better. What You Need: This title covers the iOS 8 SDK and Xcode 6. Readers will need a Mac with OS X 10.9 (Mavericks), or later, and Xcode 6 (free from the Mac App Store).

 **iPhone and iPad Apps for Absolute Beginners** Rory Lewis,2011-01-27 The iPhone is the hottest gadget of our generation, and much of its success has been fueled by the App Store, Apple's online marketplace for iPhone applications. Over 1 billion apps have been downloaded in the 9 months the App Store has been open, ranging from the simplest games to the most complex business apps. Everyone has an idea for the next best-selling iPhone app—presumably that's why you're reading this now. And with the release of the iPad, this demand will just continue to grow. So how do you build an application for the iPhone and iPad? Don't you need to spend years learning complicated programming languages? What about Objective-C, Cocoa Touch, and the software development kit (SDK)? The answer is that you don't need to know any of those things. Anybody can start building simple applications for the iPhone and iPad, and this book will show you how. This book takes you to getting your first applications up and running

*7*

using plain English and practical examples. It cuts through the fog of jargon and misinformation that surrounds iPhone and iPad application development, and gives you simple, step-by-step instructions to get you started. Teaches iPhone and iPad application development in language anyone can understand Provides simple, step-bystep examples that make learning easy Offers videos that enable you to follow along with the author—it's like your own private classroom

 *Head First IPhone and IPad Development* Dan Pilone,Tracey Pilone,2013-12-18 Provides information on using iOS SDK tools to create applications for the iPhone and the iPad.

 The Language of Letting Go Melody Beattie,2009-12-12 Written for those of us who struggle with codependency, these daily meditations offer growth and renewal, and remind us that the best thing we can do is take responsibility for our own self-care. Melody Beattie integrates her own life experiences and fundamental recovery reflections in this unique daily meditation book written especially for those of us who struggle with the issue of codependency.Problems are made to be solved, Melody reminds us, and the best thing we can do is take responsibility for our own pain and selfcare. In this daily inspirational book, Melody provides us with a thought to guide us through the day and she encourages us to remember that each day is an opportunity for growth and renewal.

 *IOS 8 SDK Development* Chris Adamson. Janie Clayton,2015

**Fluent Forever** Gabriel Wyner,2014-08-05 NATIONAL

BESTSELLER • For anyone who wants to learn a foreign language, this is the method that will finally make the words stick. "A brilliant and thoroughly modern guide to learning new languages."—Gary Marcus, cognitive psychologist and author of the New York Times bestseller Guitar Zero At thirty years old, Gabriel Wyner speaks six languages fluently. He didn't learn them in school—who does? Rather, he learned them in the past few years, working on his own and practicing on the subway, using simple techniques and free online resources—and here he wants to show others what he's discovered. Starting with pronunciation, you'll learn how to rewire your ears and turn foreign sounds into familiar sounds. You'll retrain your tongue to produce those sounds accurately, using tricks from opera singers and actors. Next, you'll begin to tackle words, and connect sounds and spellings to imagery rather than translations, which will enable you to think in a foreign language. And with the help of sophisticated spaced-repetition techniques, you'll be able to memorize hundreds of words a month in minutes every day. This is brain hacking at its most exciting, taking what we know about neuroscience and linguistics and using it to create the most efficient and enjoyable way to learn a foreign language in the spare minutes of your day.

 **IPad Programming** Daniel Howard Steinberg,Eric Freeman,2010 Apple's iPad defines a new category for devices. This quick-start guide will have users writing iPad apps right away using a combination of the familiar iPhone APIs along with the new APIs and additional templates designed specifically for creating iPad applications.

 **iOS Development with Swift** Craig Grummitt,2017-11-13 Summary iOS Development with Swift is a hands-on guide to creating apps for iPhone and iPad using the Swift language. Inside, you'll be guided through every step of the process for building an app, from first idea to App Store. This book fully covers Swift 4, Xcode 9, and iOS 1. Our video course, iOS Development with Swift in Motion, is the perfect companion to this book, featuring even more projects and examples for you to dig into in the exciting world of iOS development. Find out more at our website: www.manning.com/livevideo/ios-developmen t-with-swift-lv Purchase of the print book includes a free eBook in PDF, Kindle, and ePub formats from Manning Publications. About the Technology One billion iPhone users are waiting for the next amazing app. It's time for you to build it! Apple's Swift language makes iOS development easier than ever, offering modern language features, seamless integration with all iOS libraries, and the top-notch Xcode development environment. And with this book, you'll get started fast. About the Book iOS Development with Swift is a hands-on guide to creating iOS apps. It takes you through the experience of building an app—from idea to App Store. After setting up your dev environment, you'll learn the basics by experimenting in Swift playgrounds. Then you'll build a simple app layout, adding features like animations and UI widgets. Along the way, you'll retrieve, format, and display data; interact with

the camera and other device features; and touch on cloud and networking basics. What's Inside Create adaptive layouts Store and manage data Learn to write and debug Swift code Publish to the App Store Covers Swift 4, Xcode 9, and iOS 11 About the Reader Written for intermediate web or mobile developers. No prior experience with Swift assumed. About the Author Craig Grummitt is a successful developer, instructor, and mentor. His iOS apps have had over 100,000 downloads combined! Table of Contents PART 1 - INTRODUCING XCODE AND SWIFT Your first iOS application Introduction to Swift playgrounds Swift objects PART 2 - BUILDING YOUR INTERFACE View controllers, views, and outlets User interaction Adaptive layout More adaptive layout Keyboard notifications, animation, and scrolling PART 3 - BUILDING YOUR APP Tables and navigation Collections, searching, sorting, and tab bars Local data persistence Data persistence in iCloud Graphics and media Networking Debugging and testing PART 4 - FINALIZING YOUR APP Distributing your app What's next?

 **iPhone and iPad Apps for Absolute Beginners** Rory Lewis,Chad Mello,2013-06-17 So how do you build an application for the iPhone and iPad? Don't you need to spend years learning complicated programming languages? What about Objective-C and Cocoa touch? The answer is that you don't need to know any of those things! Anybody can start building simple apps for the iPhone and iPad, and this book will show you how. This update of an Apress bestseller walks you through creating your first app, using plain English and practical

examples using the iOS 6 software development platform and more. It cuts through the fog of jargon and misinformation that surrounds iPhone and iPad app development, and gives you simple, step-by-step instructions to get you started. Teaches iPhone and iPad apps development in language anyone can understand Provides simple, step-by-step examples that make learning easy, using iOS 6 Offers bonus videos from the author that enable you to follow along—it's like your own private classroom The iPhone is the hottest gadget of our generation, and much of its success has been fueled by the App Store, Apple's online marketplace for iPhone apps. Over 1 billion apps were downloaded during the nine months following the launch of the App Store, ranging from the simplest games to the most complex business apps. Everyone has an idea for the next bestselling iPhone app—that's why you're reading this now! And with the popularity of the iPad, this demand will just continue to grow.

 **iPad Application Development For Dummies®** Neal Goldstein,Tony Bove,2011-01-07 Create apps for the hottest device on the market — the iPad! iPad application development is the new gold rush iPad sales are booming and new apps are arriving daily. Whether you're a serious programmer new to the iPad or a beginner who wants to get started in app development, this easy-to-follow guide will help you join the party. It begins with the basics about the SDK and becoming a registered Apple developer, looks at how an iPad application runs, and takes you through actually creating two applications step by step. The iPad is the

hottest-selling device on the market, and the demand for cool iPad apps remains huge This guide is perfect for beginners who want to get started developing iPad apps as well as professional programmers new to the iPad SDK Explains how to download and use the iPad SDK and how iPad programming differs from iPhone programming Tells how to create a great user experience and explains nib files, views, view controllers, interface objects, gesture recognizers, and much, much more Turn your ideas into lucrative iPad apps with the great advice in iPad Application Development For Dummies, 2nd Edition! Note: Apple's iOS SDK tools are only accessible on Intel-powered Mac and MacBook devices.

 iOS 10 SDK Development Chris Adamson,Janie Clayton,2017-03-24 All in on Swift! iOS 10 and Xcode 8 make it clearer than ever that Swift is Apple's language of the future. Core frameworks have been redesigned to work better with Swift, and the language itself continues to evolve quickly. iOS 10 SDK Development is the pure-Swift approach to developing for the iOS platform. This completely revised and updated edition of the bestselling iOS guide shows you how to pull in the SDK's enormous feature set and deliver powerful, real-world apps for iPhone and iPad using modern Swift programming techniques. Swift is the language of the future for iOS development, and this completely revised and updated book is your guide. From the community-driven changes in Swift 3 to the overhaul of iOS' Foundation framework to make it more Swifty, iOS 10 and Xcode 8 mark an all in commitment to Swift, and this new edition

matches that commitment. Learn not just the syntax of the Swift language but also stylish Swift, the idiomatic uses of the language, and best practices you'll find in the wild. From there, move into developing a complete, real-world podcast client sample application-completely new for this edition-featuring Internet access, tables, navigation, and media playback, all with the most modern approaches provided by Apple's iOS 10 frameworks and tools. Go beyond code to master the practices that professional developers rely on: testing, debugging, publishing on the App Store, and managing your app over the long haul. As a bonus, you'll get a taste of cutting-edge iOS 10 features, such as the new Siri voice-command API. Swift's time is here. Whether you're new to Swift or just catching up on iOS' latest features, iOS 10 SDK Development will help you master the language and the platform.

 **Beginning iPhone Development with Swift 4** Molly K. Maskrey,2017-10-24 Learn how to integrate all the interface elements iOS users have come to know and love, such as buttons, switches, pickers, toolbars, and sliders. In this edition of the best selling book, you'll master a variety of design patterns, from the simplest single view to complex hierarchical drill-downs. Assuming little or no working knowledge of the Swift programming language, and written in a friendly, easy-tofollow style, this book offers a comprehensive course in iPhone and iPad programming. The book starts with the basics, walking through the process of downloading and installing Xcode and the iOS 11 SDK, and then guides you though the

*14*

creation of your first simple application. The art of table building will be demystified, and you'll learn how to save your data using the iOS file system. You'll see how to to create, load and work with playgrounds as you develop an understanding of the Swift language. You'll also learn how to save and retrieve your data using a variety of persistence techniques, including Core Data and SQLite. And there's much more! Beginning iPhone Development with Swift 4 covers the basic information you need to get up and running quickly with your iOS apps. Once you're ready, move on to Professional iPhone Development with Swift 4 to learn more of the really unique aspects of the SDK and Swift language. What You Will Learn Discover what data persistence is, and why it's important Build cool, crisp user interfaces Display data in Table Views Work with all the most commonly used iOS Frameworks Who This Book is For Aspiring iOS app developers new to the Apple Swift programming language and/or the iOS SDK.

 **A Dictionary of Modern Written Arabic** Hans Wehr,1979 An enlarged and improved version of Arabisches Wèorterbuch fèur die Schriftsprache der Gegenwart by Hans Wehr and includes the contents of the Supplement zum Arabischen Wèorterbuch fèur die Schriftsprache der Gegenwart and a collection of new additional material (about 13.000 entries) by the same author.

 **iPad: The Missing Manual** J.D. Biersdorfer,2010-05-18 The iPad 2 is faster, lighter, and more versatile than its predecessor, but there's still no printed guide to using its amazing features. That's where this full-color

Missing Manual comes in. Learn how to stream HD video, make video calls, manage your email, surf the Web, listen to music, play games, and maybe even do a little iWork. This is the book that should have been in the box. Build your media library. Fill your iPad with music, movies, TV shows, eBooks, photos, and more. Share with others. Stream music, HD movies, TV shows, and more, to and from your iPad. Create your own media. Use the iPad's new Photo Booth, iMovie, and GarageBand apps to express yourself. Get online. Connect through WiFi or Wi-Fi+3G, and surf with the iPad's faster browser. Place video calls. See who's talking with the iPad's FaceTime app and its two cameras. Consolidate your email. Read and send messages from any of your accounts. Learn undocumented tips and tricks. Get the lowdown on cool iPad secrets and workarounds.

 *Objective-C for Absolute Beginners* Stefan Kaczmarek,Brad Lees,Gary Bennett,Mitch Fisher,2018-03-23 Learn Objective-C and its latest release, and learn how to mix Swift with it. You have a great idea for an app, but how do you bring it to fruition? With Objective-C, the universal language of iPhone, iPad, and Mac apps. Using a hands-on approach, you'll learn how to think in programming terms, how to use Objective-C to construct program logic, and how to synthesize it all into working apps. Gary Bennett, an experienced app developer and trainer, will guide you on your journey to becoming a successful app developer. Along the way you'll discover the flexibility of Apple's developer tools If you're looking to take the first step towards App Store

success, Objective-C for Absolute Beginners, Fourth Edition is the place to start. What You'll Learn Understand the fundamentals of computer programming: variables, design data structures, and working with file systems Examine the logic of object-oriented programming: how to use classes, objects, and methods Install Xcode and write programs in Objective-C Who This Book Is For Anyone who wants to learn to develop apps for the iPhone, iPad, Mac, or Watch using the Objective-C programming language. No previous programming experience is necessary.

 *iPhone and iPad Apps for Absolute Beginners, iOS 5 Edition* Rory Lewis,2012-06-08 The iPhone is the hottest gadget of our generation, and much of its success has been fueled by the App Store, Apple's online marketplace for iPhone applications. Over 1 billion apps were downloaded during the nine months following the launch of the App Store, ranging from the simplest games to the most complex business apps. Everyone has an idea for the next bestselling iPhone app—presumably, that's why you're reading this now! And with the popularity of the iPad, this demand will just continue to grow. So how do you build an application for the iPhone and iPad? Don't you need to spend years learning complicated programming languages? What about Objective-C and Cocoa touch ? The answer is that you don't need to know any of those things! Anybody can start building simple apps for the iPhone and iPad, and this book will show you how. This update of an Apress bestseller walks you through creating your first app, using plain English and practical

*17*

examples using the iOS 5 software development platform and more. It cuts through the fog of jargon and misinformation that surrounds iPhone and iPad application development, and gives you simple, step-by-step instructions to get you started. Teaches iPhone and iPad apps development in language anyone can understand Provides simple, step-by-step examples that make learning easy, using iOS 5 Offers videos that enable you to follow along with the author—it's like your own private classroom

Yeah, reviewing a book **What Language Is I Pad** could go to your near contacts listings. This is just one of the solutions for you to be successful. As understood, carrying out does not suggest that you have fantastic points.

Comprehending as without difficulty as promise even more than additional will allow each success. bordering to, the declaration as capably as sharpness of this What Language Is I Pad can be taken as well as picked to act.

## **Table of Contents What Language Is I Pad**

- 1. Understanding the eBook What Language Is I Pad
	- The Rise of Digital Reading

What Language Is I Pad

- Advantages of eBooks Over Traditional Books
- 2. Identifying What Language Is I Pad

∘ Exploring Different Genres

 $\circ$  Considering Fiction vs. Non-Fiction

- Determining Your Reading Goals
- 3. Choosing the Right eBook Platform
	- Popular eBook Platforms
	- Features to Look for in an What Language Is I Pad
	- User-Friendly Interface
- 4. Exploring eBook Recommendations from What Language
	- Is I Pad
		- Personalized Recommendations
		- What Language Is I Pad User Reviews and Ratings
		- What Language Is I Pad and Bestseller Lists
- 5. Accessing What

Language Is I Pad Free and Paid eBooks What Language Is I Pad Public Domain eBooks What Language Is I Pad eBook Subscription Services What Language Is I Pad Budget-Friendly Options 6. Navigating What Language Is I Pad eBook Formats  $\circ$  ePub, PDF, MOBI, and More What Language Is I Pad Compatibility with Devices What Language Is I Pad Enhanced eBook Features 7. Enhancing Your Reading Experience

Adjustable Fonts and Text Sizes of What Language Is I Pad

- $\circ$  Highlighting and Note-Taking What Language Is I Pad
- $\circ$  Interactive Elements What Language Is I Pad
- 8. Staying Engaged with What Language
	- Is I Pad
		- Joining Online Reading Communities
		- $\circ$  Participating in Virtual Book Clubs
		- Following Authors and Publishers What Language Is I Pad
- 9. Balancing eBooks and Physical Books What Language Is I Pad
	- Benefits of a Digital Library Creating a Diverse Reading Collection What Language Is I Pad
- 10. Overcoming Reading
- **Challenges** 
	- o Dealing with Digital Eye Strain
	- Minimizing Distractions
	- Managing Screen Time
- 11. Cultivating a Reading Routine What Language Is I Pad
	- $\circ$  Setting Reading Goals What Language Is I Pad
	- Carving Out Dedicated Reading Time
- 12. Sourcing Reliable Information of What
	- Language Is I Pad
		- Fact-Checking eBook Content of What Language Is I Pad
		- $\circ$  Distinguishing Credible Sources
- 13. Promoting Lifelong Learning Utilizing eBooks for
- Skill
- Development Exploring Educational eBooks
- 14. Embracing eBook **Trends** 
	- Integration of Multimedia Elements
	- Interactive and Gamified eBooks

## **What Language Is I Pad Introduction**

What Language Is I Pad Offers over 60,000 free eBooks, including many classics that are in the public domain. Open Library: Provides access to over 1 million free eBooks, including classic literature and contemporary works. What Language Is I Pad Offers a vast collection of books, some of which are available for free as PDF downloads, particularly older books in the public domain. What Language Is I Pad :

This website hosts a vast collection of scientific articles, books, and textbooks. While it operates in a legal gray area due to copyright issues, its a popular resource for finding various publications. Internet Archive for What Language Is I Pad : Has an extensive collection of digital content, including books, articles, videos, and more. It has a massive library of free downloadable books. Free-eBooks What Language Is I Pad Offers a diverse range of free eBooks across various genres. What Language Is I Pad Focuses mainly on educational books, textbooks, and business books. It offers free PDF downloads for educational purposes. What Language Is I Pad Provides a large selection of free eBooks in different genres,

which are available for download in various formats, including PDF. Finding specific What Language Is I Pad, especially related to What Language Is I Pad, might be challenging as theyre often artistic creations rather than practical blueprints. However, you can explore the following steps to search for or create your own Online Searches: Look for websites, forums, or blogs dedicated to What Language Is I Pad, Sometimes enthusiasts share their designs or concepts in PDF format. Books and Magazines Some What Language Is I Pad books or magazines might include. Look for these in online stores or libraries. Remember that while What Language Is I Pad, sharing copyrighted material without permission is not legal. Always ensure youre either creating your own or obtaining them from legitimate sources that allow sharing and downloading. Library Check if your local library offers eBook lending services. Many libraries have digital catalogs where you can borrow What Language Is I Pad eBooks for free, including popular titles.Online Retailers: Websites like Amazon, Google Books, or Apple Books often sell eBooks. Sometimes, authors or publishers offer promotions or free periods for certain books.Authors Website Occasionally, authors provide excerpts or short stories for free on their websites. While this might not be the What Language Is I Pad full book , it can give you a taste of the authors writing style.Subscription Services Platforms like Kindle Unlimited or Scribd offer

subscription-based access to a wide range of What Language Is I Pad eBooks, including some popular titles.

## **FAQs About What Language Is I Pad Books**

How do I know which eBook platform is the best for me? Finding the best eBook platform depends on your reading preferences and device compatibility. Research different platforms, read user reviews, and explore their features before making a choice. Are free eBooks of good quality? Yes, many reputable platforms offer high-quality free eBooks, including classics and public domain works. However, make sure to verify the source to ensure the eBook credibility. Can I read eBooks without an eReader? Absolutely! Most eBook platforms

offer webbased readers or mobile apps that allow you to read eBooks on your computer, tablet, or smartphone. How do I avoid digital eye strain while reading eBooks? To prevent digital eye strain, take regular breaks, adjust the font size and background color, and ensure proper lighting while reading eBooks. What the advantage of interactive eBooks? Interactive eBooks incorporate multimedia elements, quizzes, and activities, enhancing the reader engagement and providing a more immersive learning experience. What Language Is I Pad is one of the best book in our library for free trial. We provide copy of What Language Is I Pad in digital format, so the resources that you find are reliable. There are also many Ebooks of related with What

Language Is I Pad. Where to download What Language Is I Pad online for free? Are you looking for What Language Is I Pad PDF? This is definitely going to save you time and cash in something you should think about. If you trying to find then search around for online. Without a doubt there are numerous these available and many of them have the freedom. However without doubt you receive whatever you purchase. An alternate way to get ideas is always to check another What Language Is I Pad. This method for see exactly what may be included and adopt these ideas to your book. This site will almost certainly help you save time and effort, money and stress. If you are looking for free books then you really should consider finding to assist you try this.

Several of What Language Is I Pad are for sale to free while some are payable. If you arent sure if the books you would like to download works with for usage along with your computer, it is possible to download free trials. The free guides make it easy for someone to free access online library for download books to your device. You can get free download on free trial for lots of books categories. Our library is the biggest of these that have literally hundreds of thousands of different products categories represented. You will also see that there are specific sites catered to different product types or categories, brands or niches related with What Language Is I Pad. So depending on what exactly you are searching, you will be able to choose e books

to suit your own need. Need to access completely for Campbell Biology Seventh Edition book? Access Ebook without any digging. And by having access to our ebook online or by storing it on your computer, you have convenient answers with What Language Is I Pad To get started finding What Language Is I Pad, you are right to find our website which has a comprehensive collection of books online. Our library is the biggest of these that have literally hundreds of thousands of different products represented. You will also see that there are specific sites catered to different categories or niches related with What Language Is I Pad So depending on what exactly you are searching, you will be able tochoose ebook to suit your own need.

Thank you for reading What Language Is I Pad. Maybe you have knowledge that, people have search numerous times for their favorite readings like this What Language Is I Pad, but end up in harmful downloads. Rather than reading a good book with a cup of coffee in the afternoon, instead they juggled with some harmful bugs inside their laptop. What Language Is I Pad is available in our book collection an online access to it is set as public so you can download it instantly. Our digital library spans in multiple locations, allowing you to get the most less latency time to download any of our books like this one. Merely said, What Language Is I Pad is universally compatible with any devices to read.

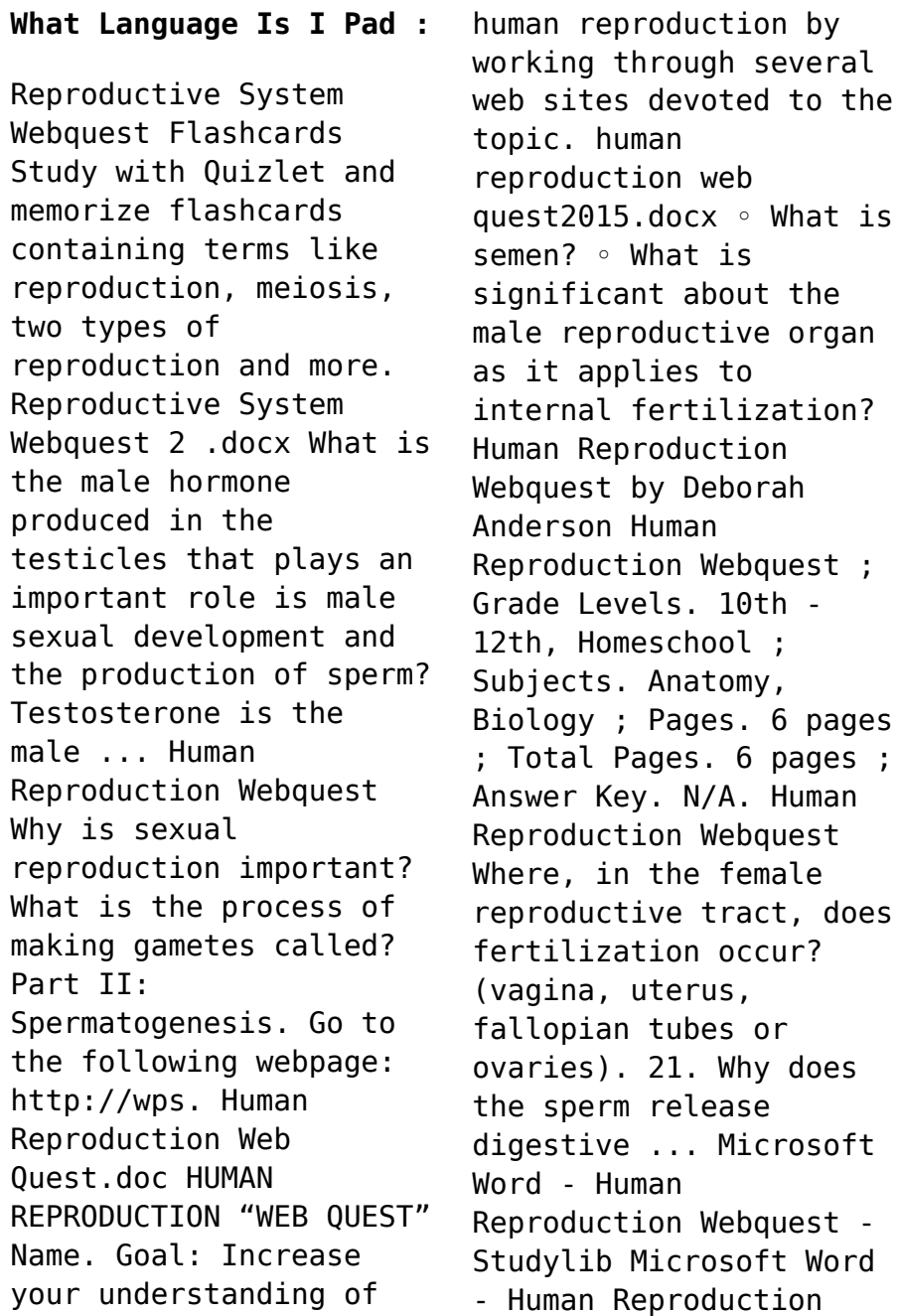

Webquest  $\cdot$  1. Why is sexual reproduction important? · 2. What is the process of making gametes called? · 3. Where does ... Human Reproduction Webquest - Studylib Human Reproduction Webquest · 1. Why is sexual reproduction important? · 2. What is the process of making gametes called? · 3. Where does spermatogenesis occur? · 4 ... Reproductive system webquest - Name Define the term reproduction. What are the 2 kinds of sex cells or gametes that are required for human reproduction? Label/identify the basics of each of ... Ford 601 Service Manual This is a Service Manual for the Ford 601 with 422 pages of important information pertaining to your Ford tractor. Full Description: 601 Gas, LP and Diesel ... Ford 601 & 801 Series

Tractors - Owner's Manual - 1957.pdf www.ntractorclub.com. Page 2. www.ntractorclub.com. Page 3. www.ntractorclub.com. Page 4. www.ntractorclub.com. Page 5. www.ntractorclub.com. Page 6 ... Service Manual for Ford 600 900 601 1801 Tractor Repair ... Buy Service Manual for Ford 600 900 601 1801 Tractor Repair Shop Gas & Diesel: Spare & Replacement Parts - Amazon.com ✓ FREE DELIVERY possible on eligible ... Ford Service Manual - Tractor Oct 17, 2018 — Ford Service Manual - Tractor Series 600, 700, 800, 900, 501, 601, 701, 801, 901, 1801, 2000, and 4000 1954 - 1964. Manual for Ford 601 Workmaster model 681? Jun 14, 2002 — Order Ford 601 Parts Online · Discussion Forums >. Tractors >.

Manual ... We have the parts you need to repair your tractor - the right parts. Ford 601 Tractor Service Manual (1957-1962) This Ford model 601 Gas, LP and Diesel Tractor Service Manual is a digitally enhanced reproduction of the original manufacturer-issued Shop Manual. This manual ... Ford 611 621 631 641 651 661 Workmaster Tractor ... Full Troubleshooting/Repair/O verhaul instructions for Gas and Diesel Tractors All 601 Series Tractors Complete manual for all components on the entire ... Ford Shop Manual Series 501 600 601 700 701 + (Fo-20) With a Haynes manual, you can do-ityourself...from simple maintenance to basic repairs. Haynes writes every book based on a complete teardown of the ... Ford 600 700 800 900 601 701 801 901 1801

Tractor ... Thick, comprehensive manual.....Most complete and up-to-date original equipment manufacturers manual available. Includes all revisions if available. Free ... Ford 601 Tractor Service Manual (IT Shop) This I&T manual has 144 pages. Includes wiring diagrams for all models. This manual covers the following models. MODELS COVERED. FORD NEW HOLLAND SERIES. 1801, ... An Introduction to Behavioral Economics: Wilkinson, Nick ... The third edition of this successful textbook is a comprehensive, rigorous survey of the major topics in the field of behavioral economics. An Introduction to Behavioral Economics: : Nick Wilkinson Dec 27, 2017 — A thoroughly updated third edition of this popular textbook which covers cuttingedge behavioural economics in a pleasingly engaging style. An Introduction to Behavioral Economics NICK WILKINSON is Professor at Richmond the American International University in London and has taught economics and finance in various international ... An Introduction to Behavioral Economics CHAPTER 4 Beliefs, Heuristics and Biases. 4.1. The standard model. 117. 4.2. Probability estimation. 119. 4.3. Self-evaluation bias. An Introduction to Behavioral Economics 3rd edition An Introduction to Behavioral Economics 3rd Edition is written by Nick Wilkinson; Matthias Klaes and published by Bloomsbury Academic. An Introduction to Behavioral Economics The third edition of this successful textbook is a comprehensive, rigorous survey of the major topics in the field of behavioral economics. An Introduction to Behavioral Economics by Nick Wilkinson The third edition of this successful textbook is a comprehensive, rigorous survey of the major topics in the field of behavioral economics. An Introduction to Behavioral Economics By Nick Wilkinson, Matthias Klaes, ISBN: 9780230291461, Paperback. Bulk books at wholesale prices. Min. 25 copies. Free Shipping & Price Match Guarantee. An Introduction to Behavioral Economics — Discovery by N Wilkinson  $\cdot$  2017  $\cdot$  Cited by 838  $-$ The third edition of this successful textbook is a comprehensive, rigorous survey of the major topics in the field of behavioral economics. An Introduction to

Behavioral Economics by Wilkinson, Nick Wilkinson, Nick ; Title: An Introduction to Behavioral Economics ; Publisher: Palgrave Macmillan ; Publication Date: 2012 ; Binding: Paperback ; Condition: new.

Best Sellers - Books ::

[identifying fact and](https://www.freenew.net/textbook-solutions/browse/?k=Identifying_Fact_And_Opinion_Worksheets.pdf) [opinion worksheets](https://www.freenew.net/textbook-solutions/browse/?k=Identifying_Fact_And_Opinion_Worksheets.pdf) [hyperbole activities for](https://www.freenew.net/textbook-solutions/browse/?k=hyperbole_activities_for_4th_grade.pdf) [4th grade](https://www.freenew.net/textbook-solutions/browse/?k=hyperbole_activities_for_4th_grade.pdf)

[ideal gas law worksheet](https://www.freenew.net/textbook-solutions/browse/?k=ideal_gas_law_worksheet_with_answers.pdf) [with answers](https://www.freenew.net/textbook-solutions/browse/?k=ideal_gas_law_worksheet_with_answers.pdf) [ib business paul hoang](https://www.freenew.net/textbook-solutions/browse/?k=ib_business_paul_hoang_workbook_answers.pdf) [workbook answers](https://www.freenew.net/textbook-solutions/browse/?k=ib_business_paul_hoang_workbook_answers.pdf) [iain banks walking on](https://www.freenew.net/textbook-solutions/browse/?k=Iain-Banks-Walking-On-Glass.pdf) [glass](https://www.freenew.net/textbook-solutions/browse/?k=Iain-Banks-Walking-On-Glass.pdf) [i quit sugar 8 week](https://www.freenew.net/textbook-solutions/browse/?k=I_Quit_Sugar_8_Week_Program.pdf) [program](https://www.freenew.net/textbook-solutions/browse/?k=I_Quit_Sugar_8_Week_Program.pdf) [hvac condenser unit](https://www.freenew.net/textbook-solutions/browse/?k=Hvac_Condenser_Unit_Service_Manual.pdf) [service manual](https://www.freenew.net/textbook-solutions/browse/?k=Hvac_Condenser_Unit_Service_Manual.pdf) [i like it i like it](https://www.freenew.net/textbook-solutions/browse/?k=I_Like_It_I_Like_It.pdf) [hunters farmers and](https://www.freenew.net/textbook-solutions/browse/?k=Hunters_Farmers_And_Civilizations_Old_World_Archaeology_Readings_From_Scientific_American.pdf) [civilizations old world](https://www.freenew.net/textbook-solutions/browse/?k=Hunters_Farmers_And_Civilizations_Old_World_Archaeology_Readings_From_Scientific_American.pdf) [archaeology readings](https://www.freenew.net/textbook-solutions/browse/?k=Hunters_Farmers_And_Civilizations_Old_World_Archaeology_Readings_From_Scientific_American.pdf) [from scientific american](https://www.freenew.net/textbook-solutions/browse/?k=Hunters_Farmers_And_Civilizations_Old_World_Archaeology_Readings_From_Scientific_American.pdf) [i ready new york ccls](https://www.freenew.net/textbook-solutions/browse/?k=I-Ready-New-York-Ccls-Instruction-Grade-3-Ela.pdf) [instruction grade 3 ela](https://www.freenew.net/textbook-solutions/browse/?k=I-Ready-New-York-Ccls-Instruction-Grade-3-Ela.pdf)